**Aide juridique Ontario**

# **F3 : Fiche de Facturation Facile**

Numéro 23 | Octobre 2009

### **Pour accélérer le paiement, joindre les factures détaillées en ligne**

Nous vous conseillons de joindre les factures détaillées chaque fois que vous soumettez votre compte. Vous pouvez économiser du temps et de l'argent en joignant les factures détaillées en ligne. Le fait de joindre les factures détaillées au moment de soumettre le compte en ligne réduit le nombre de fois que nous devrons vous appeler et accélère le paiement.

Si vous faites une demande d'augmentation discrétionnaire ou si votre compte fait l'objet d'un examen après paiement aléatoire ou ciblé, vous devez soumettre des factures détaillées.

Pour obtenir de l'aide ou si vous avez des questions au sujet de la manière de joindre les factures détaillées, communiquez avec le Centre d'aide aux avocats au 416 979-9934 ou 1 866 979-9934. Vous pouvez également consulter la Fiche de facturation facile, vol. 10. Veuillez vous assurer que la facture est conforme aux directives du Manuel du tarif et de la facturation d'AJO.

#### **Formulaires électroniques de demande d'autorisation de débours**

Nous avons conçu des formulaires électroniques de demande d'autorisation de débours pour la transcription, la traduction, les tests de filiation et le témoignage d'expert qui sont disponibles sur le site Web d'AJO. Utilisez ces formulaires pour les débours qui nécessitent une autorisation au préalable. Les formulaires dûment remplis peuvent être envoyés par télécopieur ou par courriel.

## **Communications**

Dans toutes vos communications écrites avec AJO au sujet des comptes juridiques, veuillez indiquer le numéro de certificat, le numéro de la facture et le nom du client à la ligne objet ainsi que la raison de la communication (par ex. : demande d'autorisation de débours, demande d'augmentation discrétionnaire, révision de la décision concernant une demande d'augmentation discrétionnaire). Grâce à ces renseignements, votre message sera acheminé à l'équipe appropriée et votre question sera traitée le plus rapidement possible.

#### **Manuel du tarif et de la facturation**

Notre Manuel contient des renseignements sur la facturation. Consultez-le régulièrement.

## **Coordonnées**

Cliquez sur « *Review Your Address* » à la page d'accueil d'Aide juridique en ligne pour vérifier l'exactitude de vos coordonnées et apporter les changements nécessaires. Pour obtenir de l'aide, communiquez avec le Centre d'aide aux avocats au 416 979-9934.

## **Questions?**

Dites-nous ce que vous pensez de cette fiche et indiquez-nous les sujets que vous aimeriez voir traiter en communiquant avec le Centre d'aide aux avocats au [pl-lsc@lao.on.ca](mailto:pllsc%40lao.on.ca?subject=Question%20about%20the%20Better%20Billing%20Bulletin%20%28B3%29%20newsletter)

Aide juridiqued  $\mathcal{F}_3$  : Fig. 2 :  $\mathcal{F}_3$  : Fiche de Facturation  $\mathcal{F}_4$ 

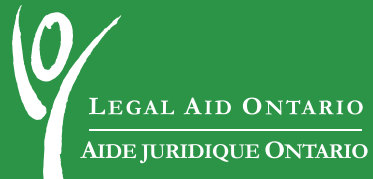